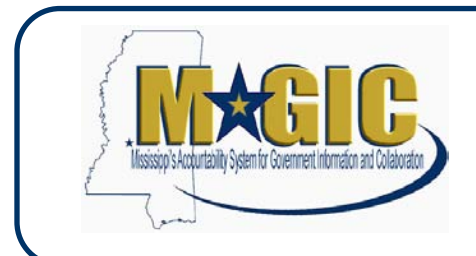

Business Process Flowchart

### Supplier Management

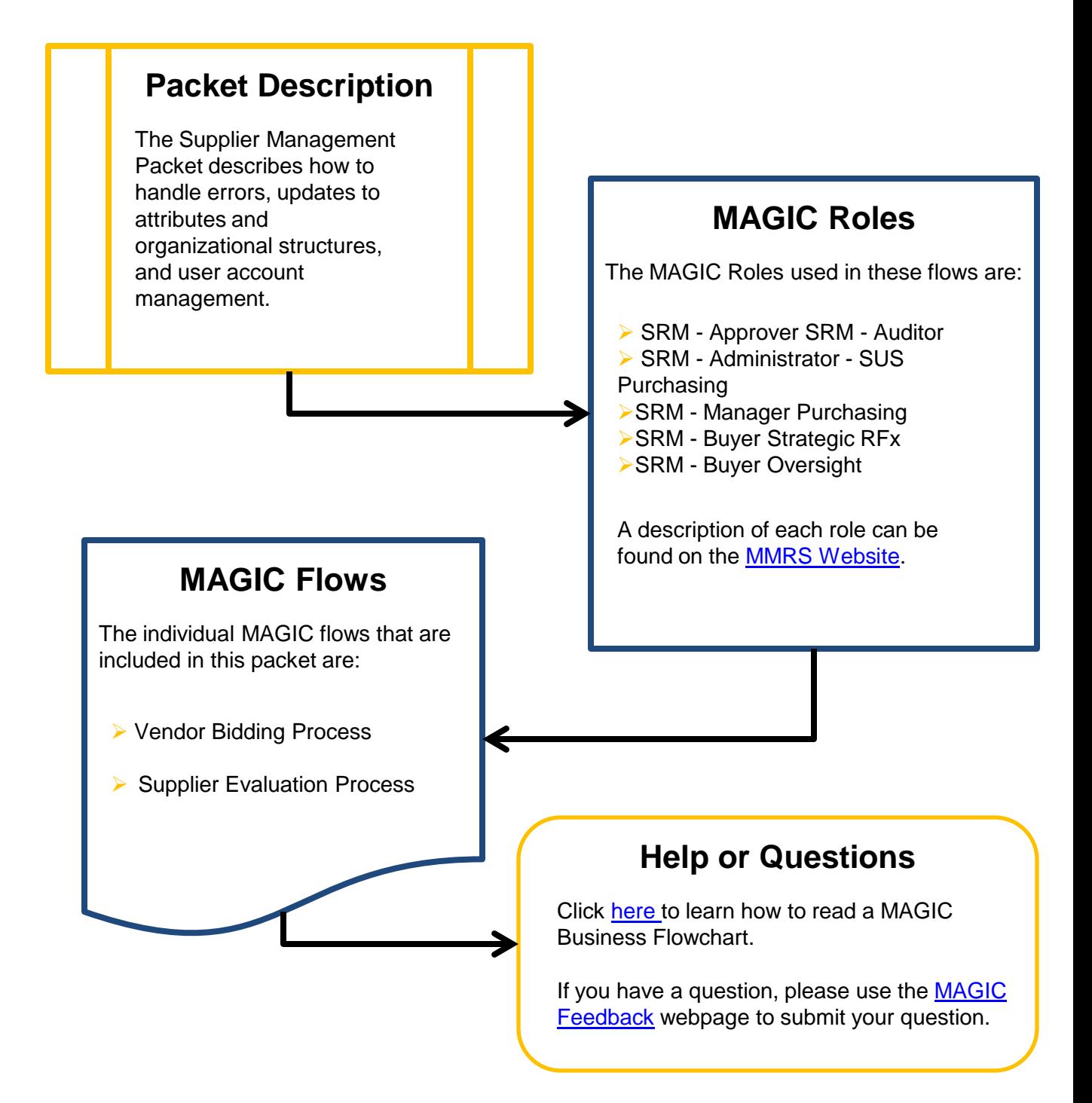

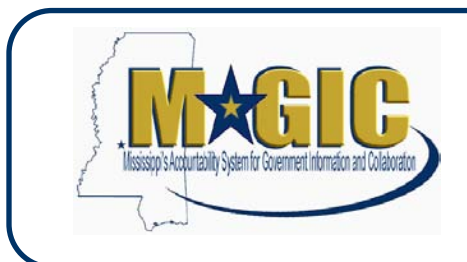

Business Process Flowchart

### Supplier Management

#### Significant Changes

- $\triangleright$  New supplier registrations must be approved by OPTFM.
- $\triangleright$  Vendors will maintain their account information, search for bid opportunities, and submit bid responses via MAGIC.
- $\triangleright$  MAGIC provides functionality for evaluating and monitoring supplier performance, based on data collected through questionnaires and surveys of customer agencies.

#### High Level Process Description

- $\triangleright$  Supplier will find the supplier registration link on the Mississippi Management & Reporting System website at http://www.mmrs.state.ms.us/. After registering, supplier will need to submit their W9 before bids can submit bids.
- $\triangleright$  Supplier Relationship Management (SRM) is a comprehensive approach to manage the procurement process and interaction with the suppliers.
	- $\triangleright$  Automates requisitioning and order management
	- $\triangleright$  Provides easy to use internal and external catalogs
	- $\triangleright$  Sourcing reduces costs and cycle times
	- $\triangleright$  Contracts drive compliance with policies
	- $\triangleright$  Supplier connectivity enables transaction efficiency
	- $\triangleright$  Real-time budget checks
	- $\triangleright$  Integration with all areas of MAGIC

## **Vendor Bidding Process**

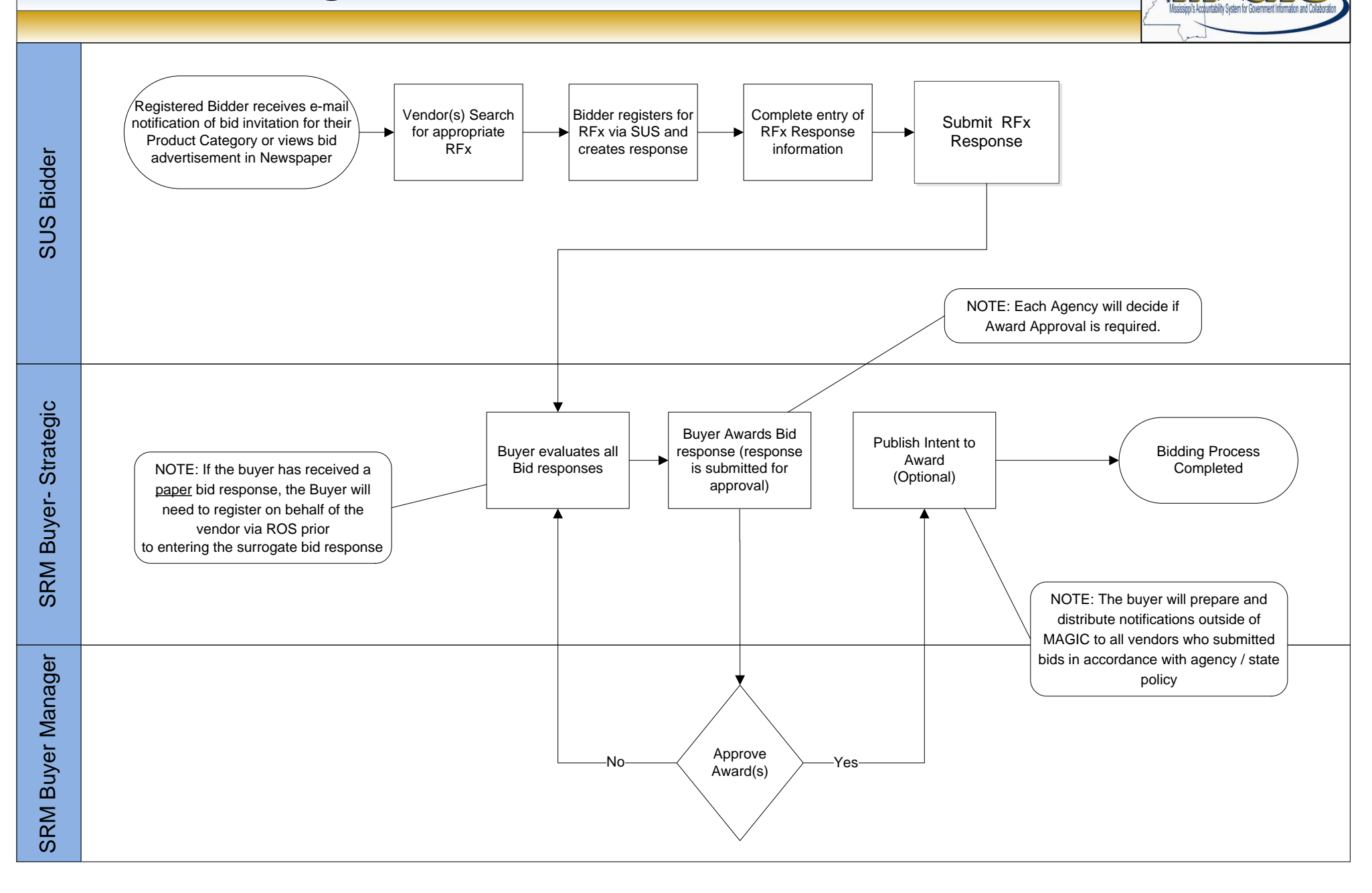

### **Vendor Bidding Process (Advertisement External)**

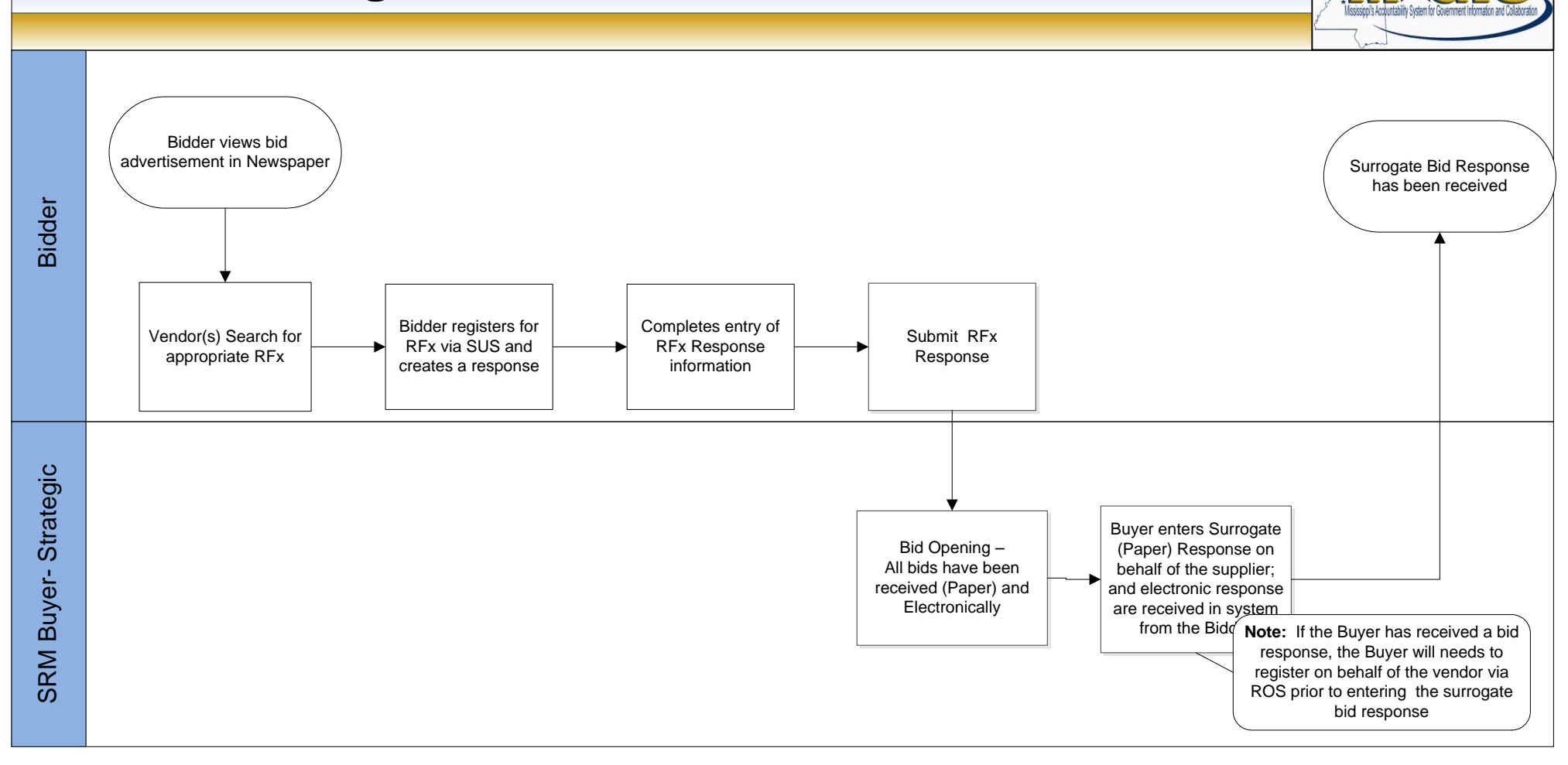

# **Vendor Bidding Process (Registered Bidder)**

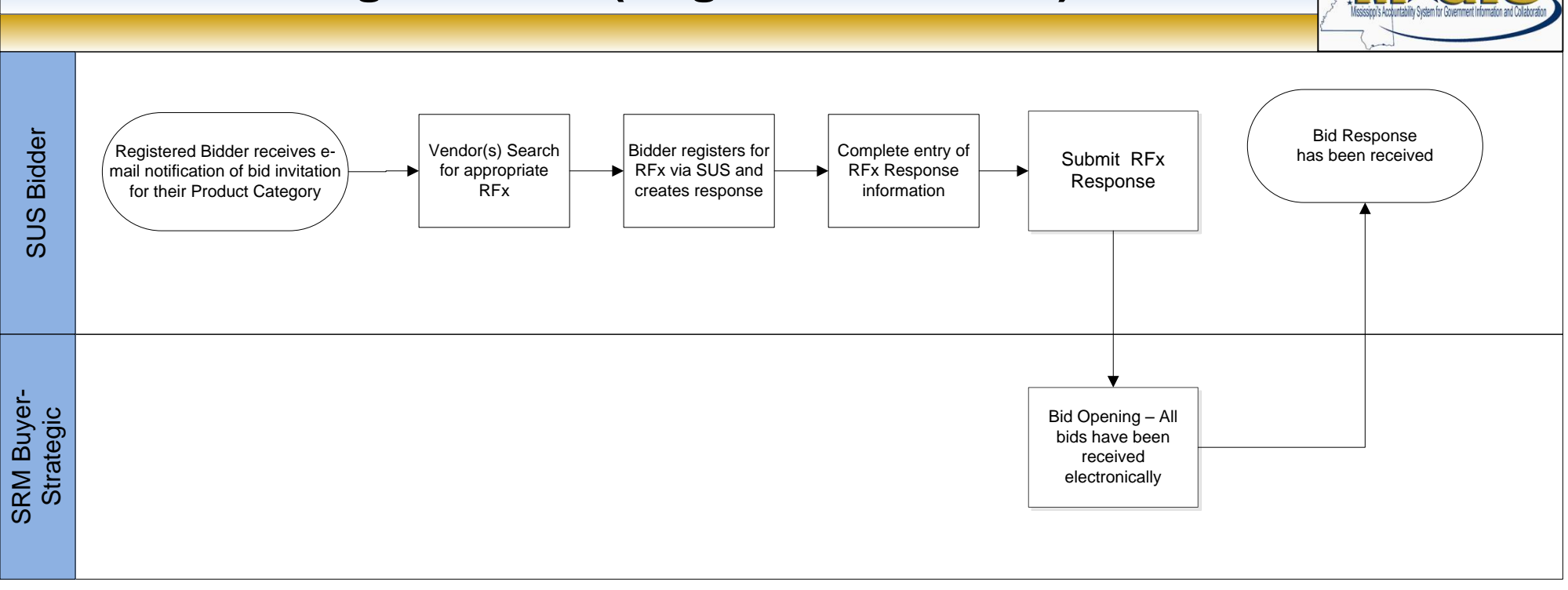

۳

# **Vendor Bidding Process (Surrogate – Paper)**

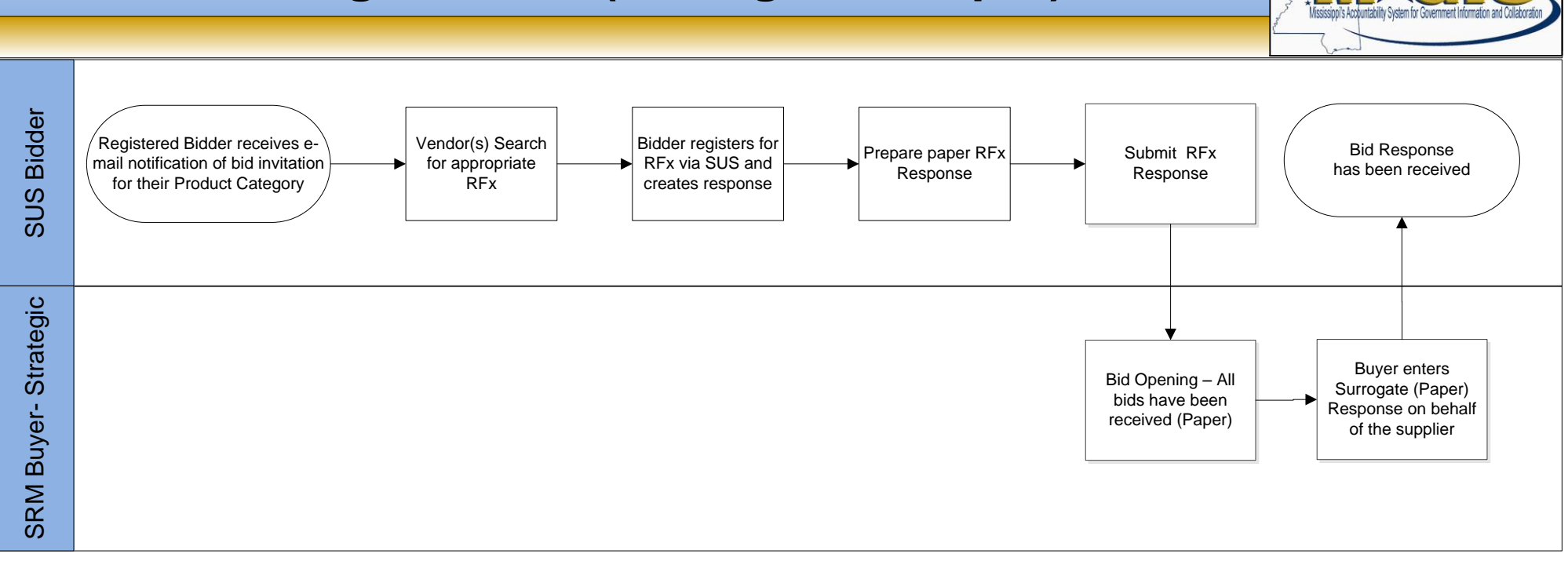

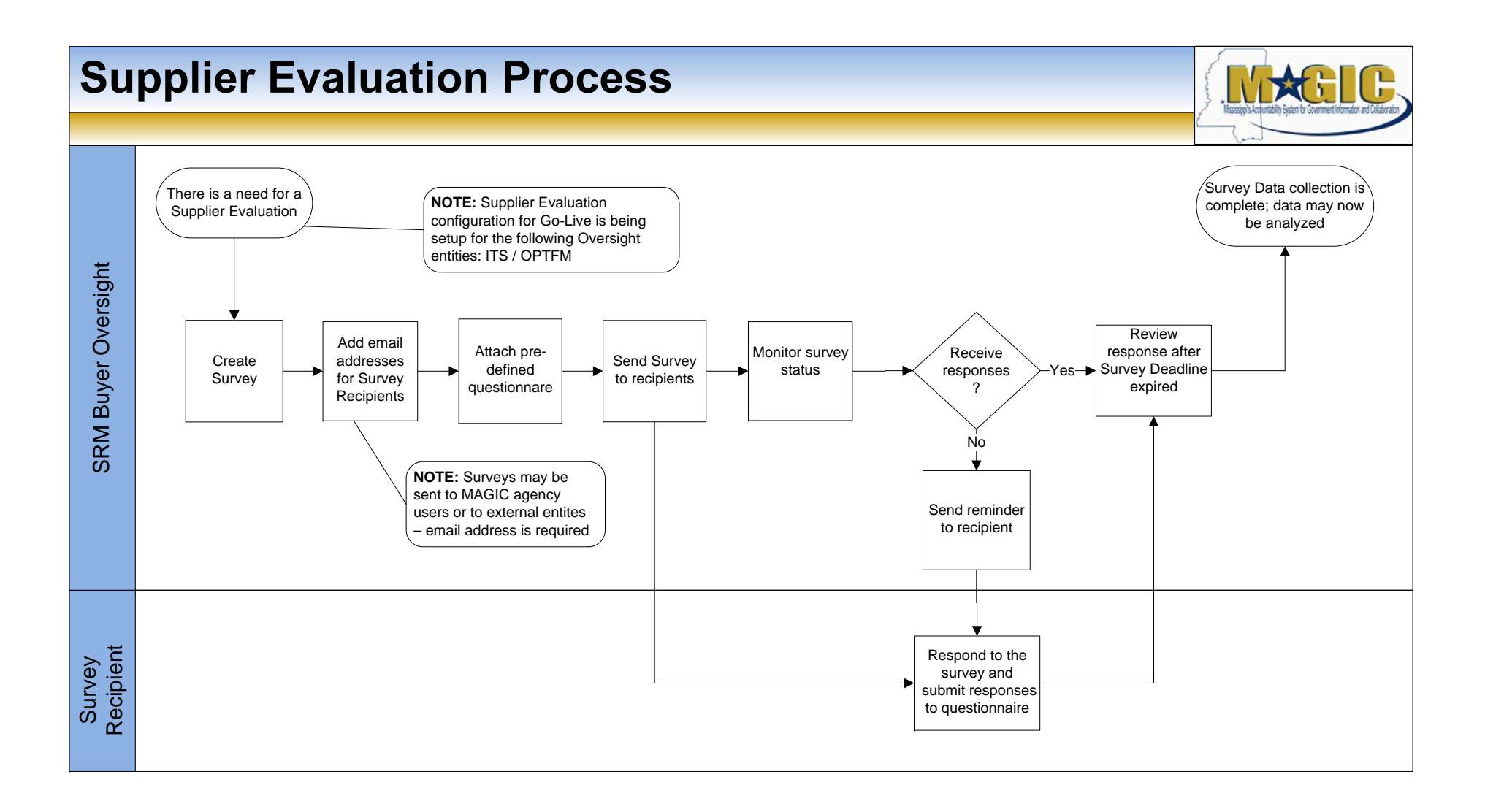